# In Fair Models We Trust

Introducing a Plugin for Auditing Moodle Learning Analytics Models. Presented by Linda Fernsel

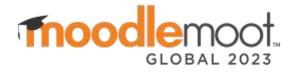

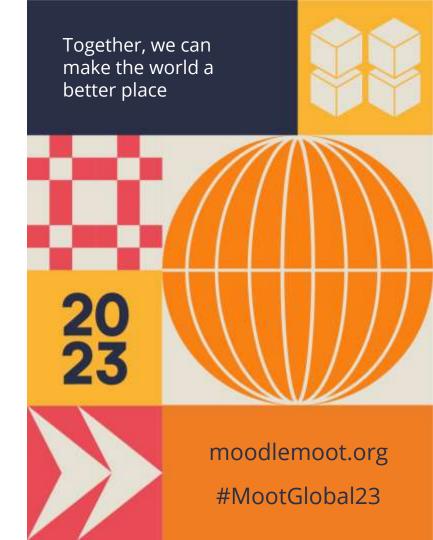

# **Structure of this talk**

- 1. **Context** Moodle Learning Analytics, Fairness and Trust, and Auditing
- 2. **Problem** What hinders audits of Moodle Learning Analytics?
- 3. Solution A plugin to enable audits of Moodle Learning Analytics
- 4. Conclusion Summary, Outlook and Call To Action

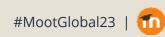

# **Moodle Learning Analytics**

"Learning analytics are **software algorithms** that are used to **predict** or **detect** unknown aspects of the **learning process**, based on historical **data** and current behavior."

> - Moodle Documentation: Analytics (https://docs.moodle.org/402/en/Analytics)

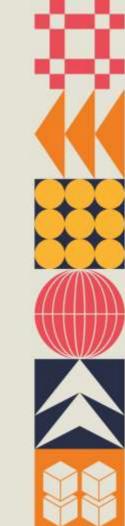

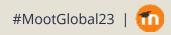

#### Analytics models

#### Moodle Learning Analytics

| Model name                                                                                                    | Enabled | Indicators                 | Analysis<br>interval    | Insights                        | Actions   |
|----------------------------------------------------------------------------------------------------|---------|----------------------------|-------------------------|---------------------------------|-----------|
| Courses at risk of not starting <i>*</i>                                                                       | ~       | Number of indicators: 2    | From start to end       | No predictions available yet    | Actions ¥ |
| Students at risk of dropping out<br>\core_course\analytics\target\course_dropout                               | No      | Number of indicators: 49   | Not yet defined         | Disabled model                  | Actions ~ |
| Students who have not accessed the course recently <i>*</i> \core_course\analytics\target\no_recent_accesses ? | ~       | Number of<br>indicators: 1 | Past month 🕜            | No predictions<br>available yet | Actions 🗸 |
| Students who have not accessed the course yet ?                                                                | ~       | Number of indicators: 1    | One month after start 🕜 | No predictions available yet    | Actions 🗸 |

\no\_access\_since\_course\_start 😮

#### Edit "Students at risk of dropping out" model

| General Users Courses | Grades Plugin | s Appearance Server Reports Developmen             | H.                    | A model                         | configurati                | on                  |
|-----------------------|---------------|----------------------------------------------------|-----------------------|---------------------------------|----------------------------|---------------------|
| Target                |               | Students at risk of dropping out                   |                       |                                 |                            |                     |
| Indicators            | 0             | × Course accessed after end date × Course access   | sed before start date | × Any write action in the cours | se × Read actions amount   |                     |
|                       |               | × Completion tracking enabled × Course potential   | cognitive depth × Co  | ourse potential social breadth  | × Assignment cognitive     | × Assignment social |
|                       |               | × Book cognitive × Book social × Chat cognitive    | e × Chat social × C   | choice cognitive × Choice so    | ocial × Database cognitive | e × Database social |
|                       |               | × Feedback cognitive × Feedback social × Fold      | er cognitive × Folder | social × Forum cognitive        | × Forum social × Glossar   | ry cognitive        |
|                       |               | × Glossary social × IMS pkg cognitive × IMS pk     | 9 ( )                 | ante este constatoro de mora e  | ad accelle constants and a | ·····ˈve            |
|                       |               | × Lesson social × LTI cognitive × LTI social >     | Moodl                 | e offers mod                    |                            | le social           |
|                       |               | * SCORM cognitive * SCORM social * Survey of       | 0                     |                                 |                            | cial                |
|                       |               | × Workshop cognitive × Workshop social             | <u>configu</u>        | <u>urations</u> only            | / – no traine              | b                   |
|                       |               | Search                                             | models                | s!                              |                            |                     |
| Analysis interval     | Θ             | All previous quarters                              |                       |                                 |                            |                     |
| Contexts              | 0             | All                                                | U                     | urations nee                    |                            | ned                 |
|                       |               | Search                                             |                       | cific Moodle                    |                            |                     |
| Predictions processor | 0             | Default processor (PHP machine learning backend) + | before                | they can be                     | used!                      |                     |
|                       |               | Save changes Cancel                                |                       |                                 |                            |                     |

#### Students at risk of dropping out

| Send message                      | X Not applicable                                                      |                                       |
|-----------------------------------|-----------------------------------------------------------------------|---------------------------------------|
| Description                       |                                                                       | Actions                               |
| Augustus Arai                     |                                                                       |                                       |
| Prediction details                |                                                                       | Insights generated by a trained model |
| Time predicted                    | Friday, 8 November 2019, 7:00 PM                                      | by a trained model                    |
| Analysis interval                 | Monday, 21 October 2019, 12:00 AM to Friday, 8 November 2019, 1:06 PM |                                       |
| Indicators                        |                                                                       |                                       |
| Course accessed after end date    |                                                                       | A No                                  |
| Course accessed before start date |                                                                       | A No                                  |
| Any write action in the course    |                                                                       | A No                                  |
|                                   |                                                                       |                                       |

Image by Elizabeth Dalton (2019) (<u>https://docs.moodle.org/402/en/File:prediction\_details\_38.png</u>)

Analytics / Analytics models / Evaluate model

Courses

#### **Evaluate model**

Users

General

Results obtained when evaluating a model configuration

#### Results using All previous quarters analysis interval Accuracy: 54.2%

Plugins

Grades

The evaluation results varied too much. It is recommended that more data is gathered to ensure the model is valid. Evaluation results standard deviation = 0.21623146186227, maximum recommended standard deviation = 0.05

Apr

The evaluated model prediction accuracy is not very high, so some predictions may not be accurate. Model score = 0.54203426965571, minimum score = 0.7

#### Info

Continue

Analysable c1 is not valid for this target: Not enough course activity between the start and the end of the course

×

Learning Analytics models are not always fair, and seldom trustworthy.

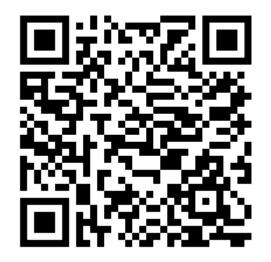

Riazy, S. and Simbeck, K. (2019) Predictive Algorithms in Learning Analytics and their Fairness. <u>10.18420/delfi2019\_305</u>

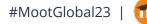

### Audits to the rescue!

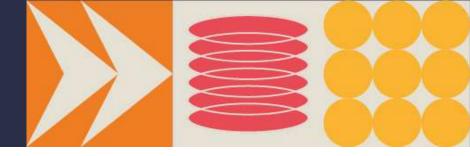

Auditing = verifying that Learning Analytics do their job **correctly**, **well** and in compliance with **ethical values** 

- $\rightarrow\,$  Find opportunities for improvement
- $\rightarrow$  Assure quality
- $\rightarrow\,$  Promote trust and acceptance

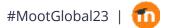

Students at risk of dropping out

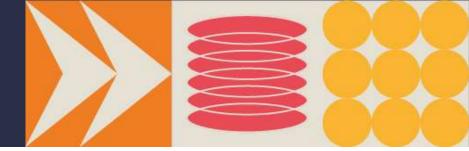

Target

Indicators

| 0 | × Course accessed            | after end date  | × Course ac  | cessed before                       | start date                                                                                                    | × Any wr     | ite action in t | the course       | × Read acti                                                                                                    | ons amount                                                                                                    |             |                                                                                                    |
|---|------------------------------|-----------------|--------------|-------------------------------------|----------------------------------------------------------------------------------------------------|--------------|-----------------|------------------|----------------------------------------------------------------------------------------------------|----------------------------------------------------------------------------------------------------|-------------|----------------------------------------------------------------------------------------------------|
|   | × Completion tracki          | ng enabled ×    | Course poter | ntial cognitive                     | depth ×                                                                                                    | Course pote  | ential social l | breadth × /      | Assignment                                                                                                    | cognitive                                                                                                    | × Assignm   | ent socia                                                                                                    |
|   | × Book cognitive             | × Book social   | × Chat cogn  | itive × Cha                         | at social                                                                                                    | × Choice co  | gnitive × C     | Choice social    | × Databa                                                                                                    | se cognitive                                                                                                    | × Datab     | ase soci                                                                                                    |
|   | × Feedback cognitiv          | × Feedback      | k social × F | older cognitiv                      | ve × Fold                                                                                                    | ler social   | × Forum cog     | nitive × Fo      | orum social                                                                                                    | × Glossary                                                                                                    | y cognitive |                                                                                                    |
|   | × Glossary social            | × IMS pkg cog   | nitive × IMS | 5 pkg social                        | × Text and                                                                                                    | d media area | cognitive       | × Text and m     | edia area s                                                                                                    | ocial × Les                                                                                                    | son cognit  | ive                                                                                                    |
|   | × Lesson social              | × LTI cognitive | × LTI social | × Page cog                          | initive ×                                                                                                    | Page social  | × Quiz co       | gnitive × Q      | uiz social                                                                                                    | × File cogn                                                                                                    | itive × F   | le socia                                                                                                    |
|   | × SCORM cognitive            | × SCORM so      | cial × Surv  | ey cognitive                        | × Survey                                                                                                    | social ×     | URL cognitiv    | e × URL so       | cial × W                                                                                                    | iki cognitive                                                                                                    | × Wiki so   | cial                                                                                                    |
|   |                              |                 |              | and the second second second second | The second second second second second second second second second second second second second second second se |              |                 |                  | Contraction of the Contraction of the Contraction o | and the second second se |             | Contraction of the local division of the local division of the loc |
|   | × Workshop cognition         | ve × Worksho    | op social    |                                     |                                                                                                    |              |                 |                  |                                                                                                    |                                                                                                    |             | 0.000                                                                                                    |
|   | × Workshop cogniti           | ve × Worksho    | op social    |                                     |                                                                                                    |              |                 |                  |                                                                                                    |                                                                                                    |             | ogazzer -                                                                                                    |
| 0 |                              | •               | op social    |                                     |                                                                                                    |              |                 |                  |                                                                                                    |                                                                                                    |             |                                                                                                    |
| 0 | Search                       | •               | op social    |                                     |                                                                                                    |              |                 | loodl            |                                                                                                    |                                                                                                    |             |                                                                                                    |
|   | Search All previous quarters | •               | op sociał    |                                     |                                                                                                    |              |                 | 1oodle<br>redict |                                                                                                    |                                                                                                    |             |                                                                                                    |

Analysis interval

Contexts

Predictions processor

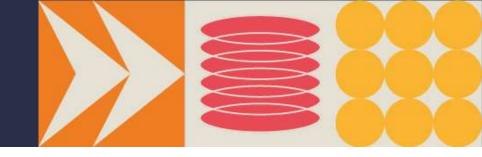

1. Formulate claims

#### Dropout predictions do not show bias against minority groups.

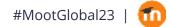

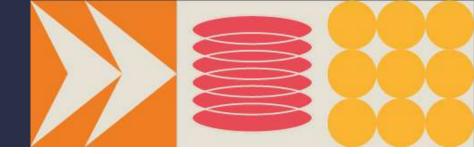

#### 2. Gather evidence to prove or disprove claims

| Limitations                                                                                                    |                                                                                                    | =valuation mode Q                                                                               | Indicators                                                                                                    | Analysis interval     | Accurac |
|----------------------------------------------------------------------------------------------------|----------------------------------------------------------------------------------------------------|-------------------------------------------------------------------------------------------------|----------------------------------------------------------------------------------------------------|-----------------------|---------|
| <ol> <li>Courses will not be included in training or predictions if the entiridicators's =&gt;</li> <li>This model requires the use of sections within the courses in order to spin '\cone\analy' \cone\analy' \cone\analy'</li> </ol> | re_course\analytics\target                                                                                                    | after_end',<br>before_start',                                                                   | Course accessed after end date     Course accessed before start date     Any onte action in the course     Read actions imount     Course potential cognitive depth | All previous quarters | 54.2%   |
| (see below). Courses which do not include several core Mode activities pl\core_cours<br>d or "blended" courses with subschicore_cours<br>'\core_cours<br>'\mod_assign<br>'\mod_assign                                                  | tics\indicator\read_action<br>e\analytics\indicator\comp<br>e\analytics\indicator\pote<br>e\analytics\indicator\pote<br>\analytics\indicator\comi<br>\analytics\indicator\comi<br>\analytics\indicator\comi | <pre>pletion_enabled', ential_cognitive_de ential_social_bread itive_depth', al_breadth',</pre> | Counter potential social breadth     orth Hospinment cognitive                                                                                                    | system log            | gs      |

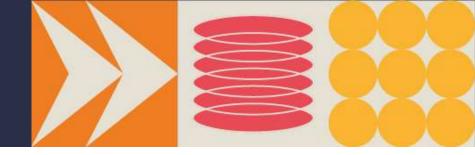

3. Validate evidence to conclude whether claims are fulfilled.

# Todo: Check if dropout predictions are equally accurate for both minority and majority groups.

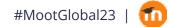

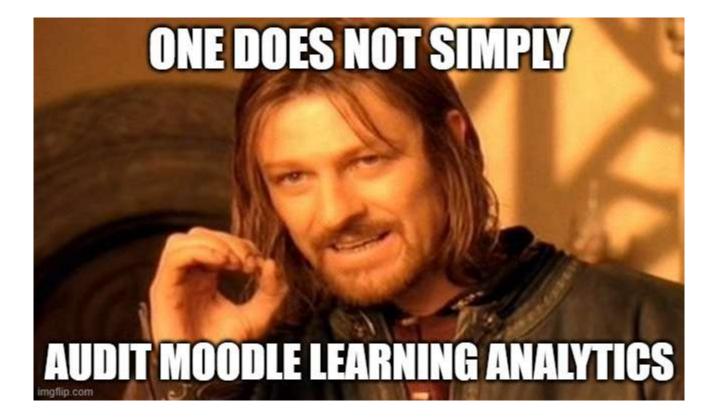

To validate some claims we need to conduct data-based tests. Do dropout predictions show bias against minority groups?

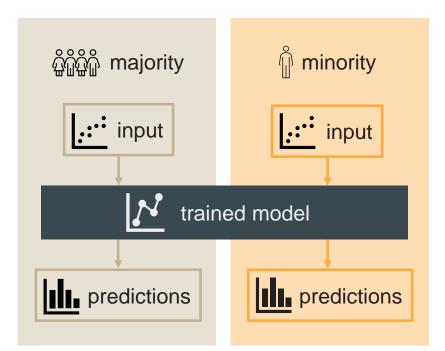

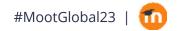

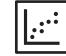

No suitable test data is openly available, and due to the dependence on user activity data, it can not be mocked.

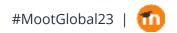

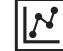

The evaluation mode only evaluates configurations and models trained on another site. Models trained during evaluation are not persisted.

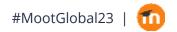

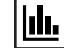

The evaluation mode does not make available raw predictions, but returns only few aggregated quality metrics.

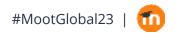

### Solution

#### LaLA - Let's audit Learning Analytics

A plugin to enable audits of Moodle Learning Analytics

∞ <u>bit.ly/23lala</u>

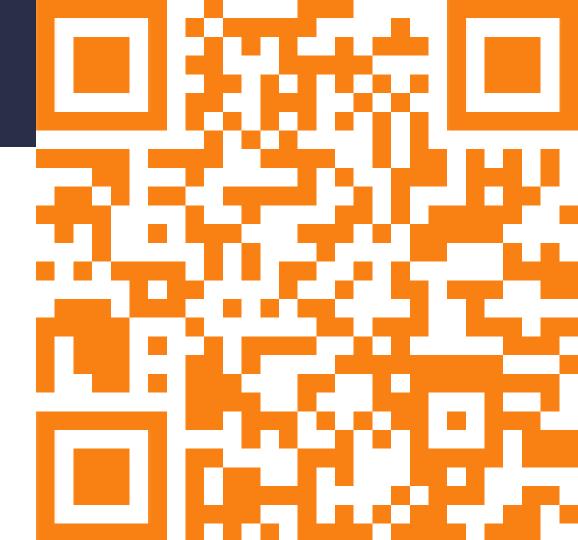

### Solution

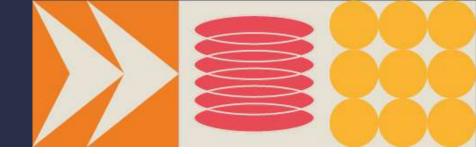

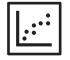

Enable uploading and selection of data.

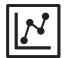

Clearly differentiate between model configurations and trained models.

Persist models trained by LaLA.

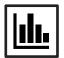

Provide predictions.

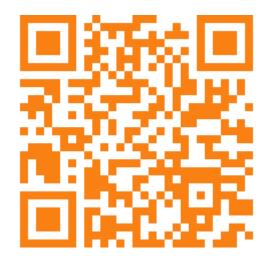

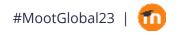

### There's more!

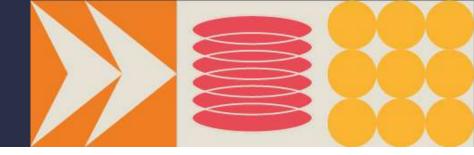

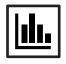

#### Provide extensive evidence for download

- Model input with features and truth values
- Input split into training and test data
- Data related to the model input, e.g. (anonymized) user data

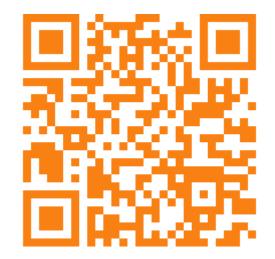

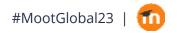

### There's even more!

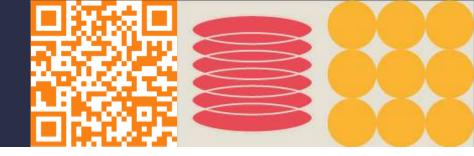

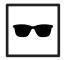

**Privacy**: Anonymize all data so it can be used and downloaded safely.

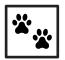

**Ensure traceability:** Persist model configurations that are updated or deleted in the Moodle Learning Analytics settings.

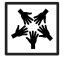

**Enable third-party audits**: Allow users to be assigned the role of "auditor" with capabilities limited to LaLA.

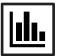

**Example analysis**: Demonstrate evidence analysis with a Jupyter Notebook

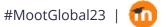

### How to use LaLA?

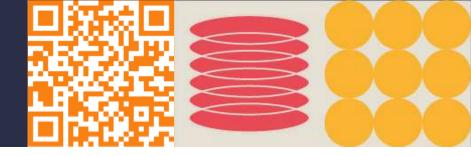

1. Formulate claims

Dropout predictions do not show bias against minority groups.

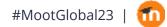

#### How to use LaLA?

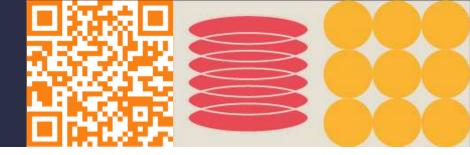

2. Gather evidence with LaLA

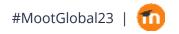

| nalytics / Let(')s audit Learning Analytics<br>Let(')s audit Learning A                                                                                | nalytics                                              |                       |
|----------------------------------------------------------------------------------------------------|-------------------------------------------------------|-----------------------|
| General Users Courses Grades                                                                                                    | Plugins Appearance Server More ~                      | na                    |
| nalytics model. Model configurations continue to<br>age.<br>O Learn more about using LaLA in the Quick S                                               | be managed by Moodle administrators on the Learning   | Analytics Select the  |
| config1/0                                                                                                    | create new version automation                         | model<br>configuratio |
| course_drapout     mibackend_php     fill contexts     korelanalyticsfundicatorlany_access_after_end     korelanalyticsfundicatorlany_access_after_end | A student_enrolments<br>+ quarters<br>t, ideplay more | to be audite          |
|                                                                                                    |                                                       |                       |
| config1/1                                                                                                    | create new version automati                           | cally +               |
| Course dropout                                                                                                    | A student_enrolments                                  |                       |

F 010

| ourses Site administration                                                                  |                                                                          |                    |                  |                            |
|---------------------------------------------------------------------------------------------|--------------------------------------------------------------------------|--------------------|------------------|----------------------------|
| Clearn more about using LaLA in t                                                           | the Quick Start guide.                                                   |                    |                  |                            |
| config1/0                                                                                   |                                                                          | Create new version | automatically \$ |                            |
| course_dropout     mibackend_php     fall contexts     Lorer/wasatytics/indicator/any_acce  | A student_enrolmer<br>↔ quarters                                         | its.               |                  |                            |
| config1/1                                                                                   |                                                                          | Create new version | automatically +  | Create a new model version |
| course_dropout     mibackend_php     al contexts     VoorelanalyticsUndicatorlarry_acce     | A student_enrolmen<br>↔ one_week_after_<br>uss_after_end, [display move] |                    |                  |                            |
| config6/0                                                                                   |                                                                          | create new version | automatically *  |                            |
| course_completion     mibackend_php     all contexts     Vcorekanalytics/indicatorkany_cour | X student_snrolmer<br>↔ quarters_accum<br>se_access, idisplay incre      | tts                |                  |                            |
| config8/0                                                                                   |                                                                          | create new version | automatically •  |                            |

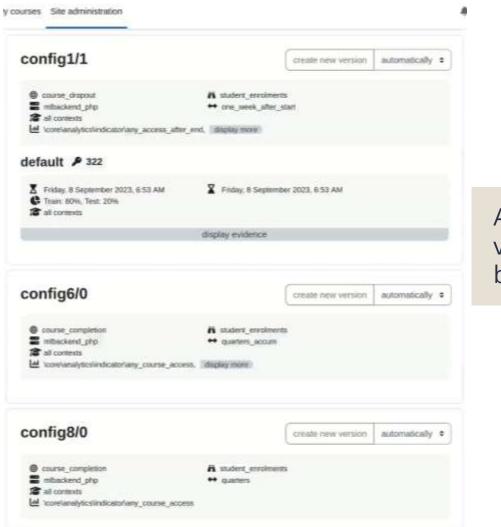

A new model version has been created!

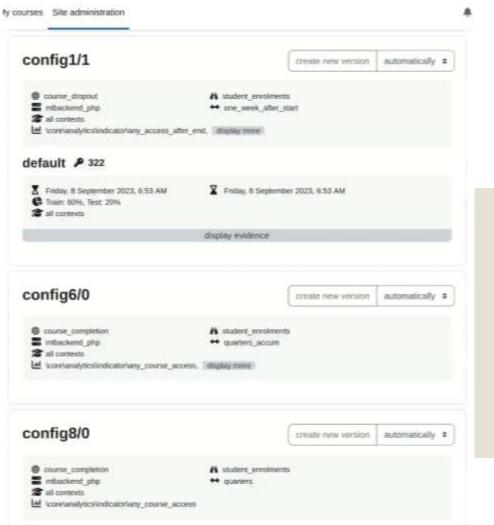

Alternatively to the automatic model version creation, upload or select data manually.

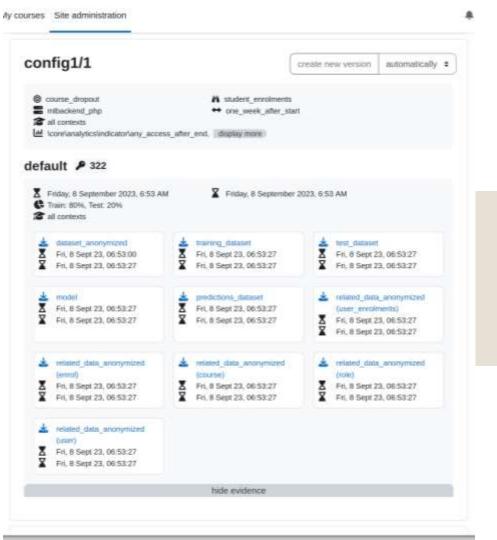

Download predictions and related enrolment and user data.

#### How to use LaLA?

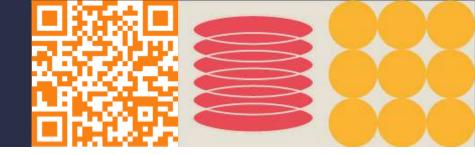

3. Validate evidence to conclude whether claims are fulfilled.

Todo: Check if dropout predictions are equally accurate for both minority and majority groups.

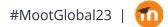

```
1 import pandas as pd
2
3 d_predictions = pd.read_csv("data/predictions.csv")
4 d_related = pd.read_csv("data/related.csv")
```

Import the evidence

#### 1 d\_predictions.head()

Executed at 2023.09.08 09:24:43 in 20ms

| \$     | sampleid ‡                            | target ÷     | prediction ÷ |                  |     |
|--------|---------------------------------------|--------------|--------------|------------------|-----|
| 0      | 809237-0                              | 0            | 1            |                  |     |
| 1      | 745806-0                              | Θ            | Θ            |                  |     |
| 2      | 1158255-0                             | Θ            | 0            |                  |     |
| 3      | 506686-0                              | Θ            | Θ            | What the         |     |
| 4      | 1977658-0                             | 0            | 0            | evidence<br>like | loo |
| ATTA A | Lated.head()<br>ed at 2023.09.08 09:2 | 4:43 in 12ms |              | пке              |     |

| \$ | id ‡    | lang | \$ |
|----|---------|------|----|
| 0  | 809237  | en   |    |
| 1  | 745806  | de   |    |
| 2  | 1158255 | de   |    |
| 3  | 506686  | de   |    |
| 4  | 1977658 | de   |    |

```
group = 'lang'
d_predictions['id'] = d_predictions['sampleid'].str.split('-').str[0]
d_predictions['id'] = d_predictions['id'].astype(int)
d_related['id'] = d_related['id'].astype(int)
id_to_group = d_related.set_index('id')[group].to_dict()
```

- 10 d\_predictions['lang'] = d\_predictions['id'].map(id\_to\_group)
  Executed at 2023.09.08 09:24:43 in 217ms
- 1 d\_predictions.head()

Executed at 2023.09.08 09:24:43 in 172ms

| ~ | < | < 5 rows ~ > > | 5 rows × 5 col | lumns pd.DataFram | ne »    | CS   |
|---|---|----------------|----------------|-------------------|---------|------|
|   | ¢ | sampleid ÷     | target 🗧       | prediction ÷      | id ÷    | lang |
|   | 0 | 809237-0       | Θ              | 1                 | 809237  | en   |
|   | 1 | 745806-0       | Θ              | 0                 | 745806  | de   |
|   | 2 | 1158255-0      | 0              | Θ                 | 1158255 | de   |
|   | 3 | 506686-0       | 0              | Θ                 | 506686  | de   |
|   | 4 | 1977658-0      | Θ              | 0                 | 1977658 | de   |

Select which properties you need from the related data and join them to the predictions.

```
1 from sklearn.metrics import accuracy_score
2 from fairlearn.metrics import MetricFrame
3
4 mf = MetricFrame(
5 metrics={ "accuracy": accuracy_score },
6 y_true=d_predictions['target'],
7 y_pred=d_predictions['prediction'],
8 sensitive_features=d_predictions['lang'])
```

Calculate the accuracy per group.

```
1
2
3
4
5
6
```

```
mf.by_group.plot.bar(
    subplots=True,
    layout=[1, 2],
    legend=False,
    figsize=[6, 2]
)
```

Executed at 2023.09.08 09:24:44 in 427ms

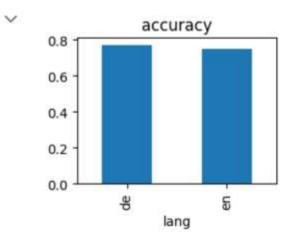

Plot the accuracy per group.

- 1 print('Difference:')
- 2 print(mf.difference())
- 3 print('-----')
- 4 print('Ratio:')
- 5 print(mf.ratio()) Executed at 2023.09.08 09:29:24 in 27ms
- V

#### Difference:

accuracy 0.023474

dtype: float64

-----

Ratio:

accuracy 0.969565

dtype: float64

Calculate the accuracy difference and ratio.

# Conclusion

- Learning Analytics models are not always fair, nor trustworthy. Therefore, we need to audit them!
- However, auditing of Moodle Learning Analytics is currently hindered by a lack of data, low traceability and non-persistence of trained models and their predictions in the evaluation mode.
- The Moodle plugin LaLA persists and retrieves evidence including model predictions.

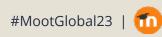

# Outlook

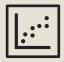

- There's STILL no data openly available
- → Provide two anonymized data sets both as valid model input (csv) as well as importable Moodle course backup file (mbz)

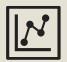

- LaLA always uses the PHP Logistic Regression model  $\rightarrow$  Enable the use of other implementations and backends
- LaLA STILL only evaluates model configurations → Allow users to skip training and directly upload or select data for testing

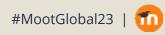

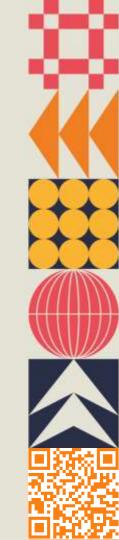

# Outlook

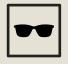

Loss of information due to anonymization

→ Implement a more sophisticated anonymization algorithm such as I-diversity

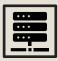

Potentially high storage use and server work load

- $\rightarrow$  Reduce training and test evidence to lists of sample ids
- $\rightarrow$  Ask beforehand which evidence should be stored
- $\rightarrow$  Enable command line execution

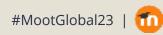

# **Call To Action: Your turn!**

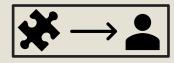

Audit your models to increase trust and thereby acceptance into Learning Analytics.

LaLA can help with gathering evidence for your audit.

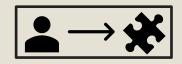

Give feedback, share ideas, document bugs, publish your anonymized Moodle data and maybe even join the development.

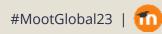

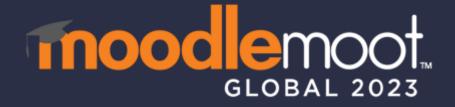

moodlemoot.org | #MootGlobal23

E: fernsel@htw-berlin.de

W: bit.ly/23lala

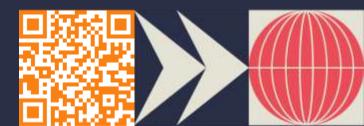